# **Remeshing Plugin**

Stefan Kislinskiy

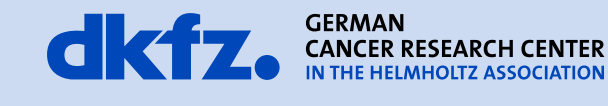

50 Years - Research for A Life Without Cancer

 $\bullet$ 

```
Stefan Kislinskiy
```
3/25/2014 | Page 2 E130

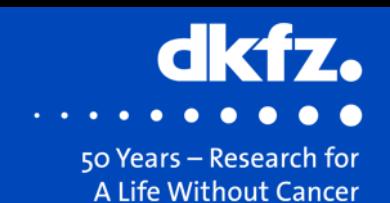

## • Switch on *MITK\_USE\_ACVD*

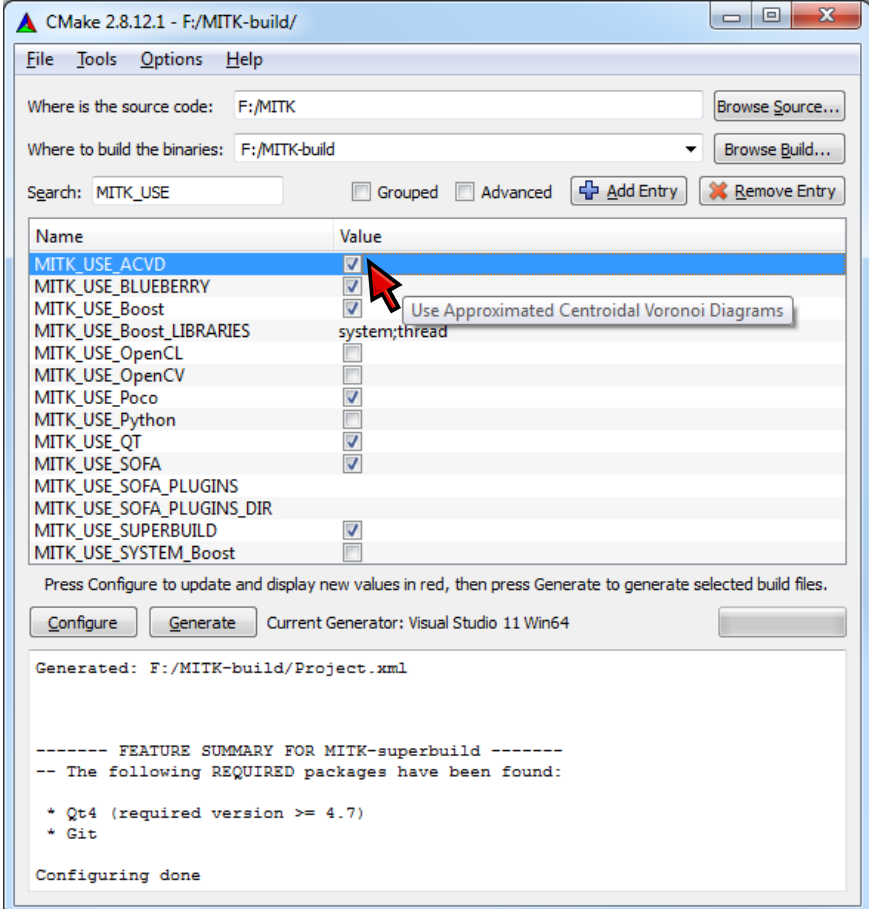

3/25/2014 | Page 3 E130

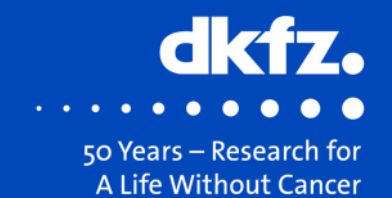

• Switch on *MITK\_BUILD\_org.mitk.gui.qt.remeshing*

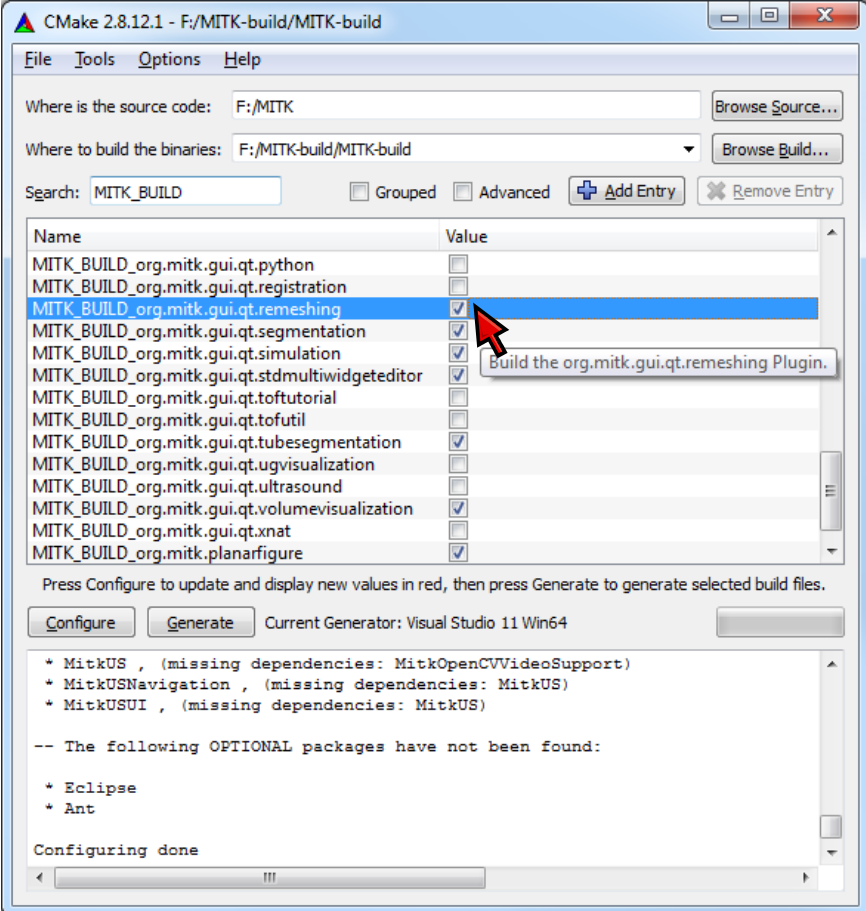

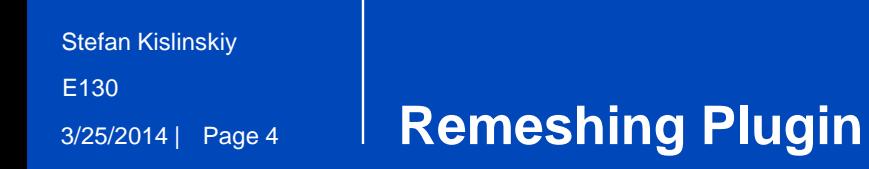

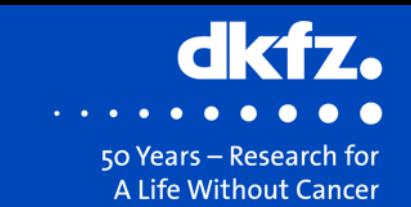

• Icon

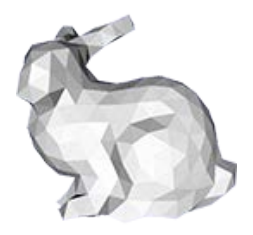

50

 $\forall A$ 

## • View (basic and advanced mode)

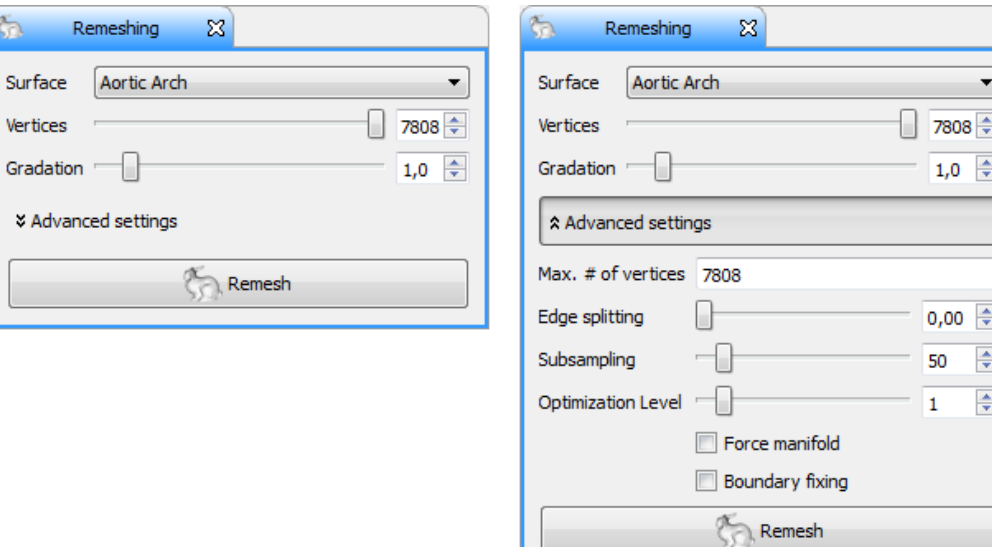

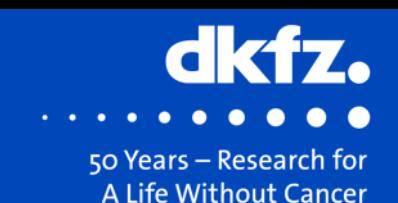

## • **Vertices**

- # of vertices of the *remeshed* surface
	- Exact as long as **Boundary fixing** is off (default)
- Max. # of vertices is limited to *input* surface vertex count
	- Limit can be increased by **Max. # of vertices** setting

## • **Gradation**

- Affects distribution of vertices on *remeshed* surface
	- $\cdot$  0  $\rightarrow$  Equal distribution
	- $\cdot$  > 0  $\rightarrow$  More vertices in high curvature areas, less in low curvature areas
		- $1 \rightarrow$  Smooth transition of vertex distributions
		- $\cdot$  > 1  $\rightarrow$  More abrupt transition of vertex distributions

3/25/2014 | Page 6 E130

## **Example #1 – Input Surface**

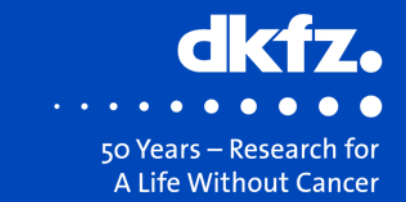

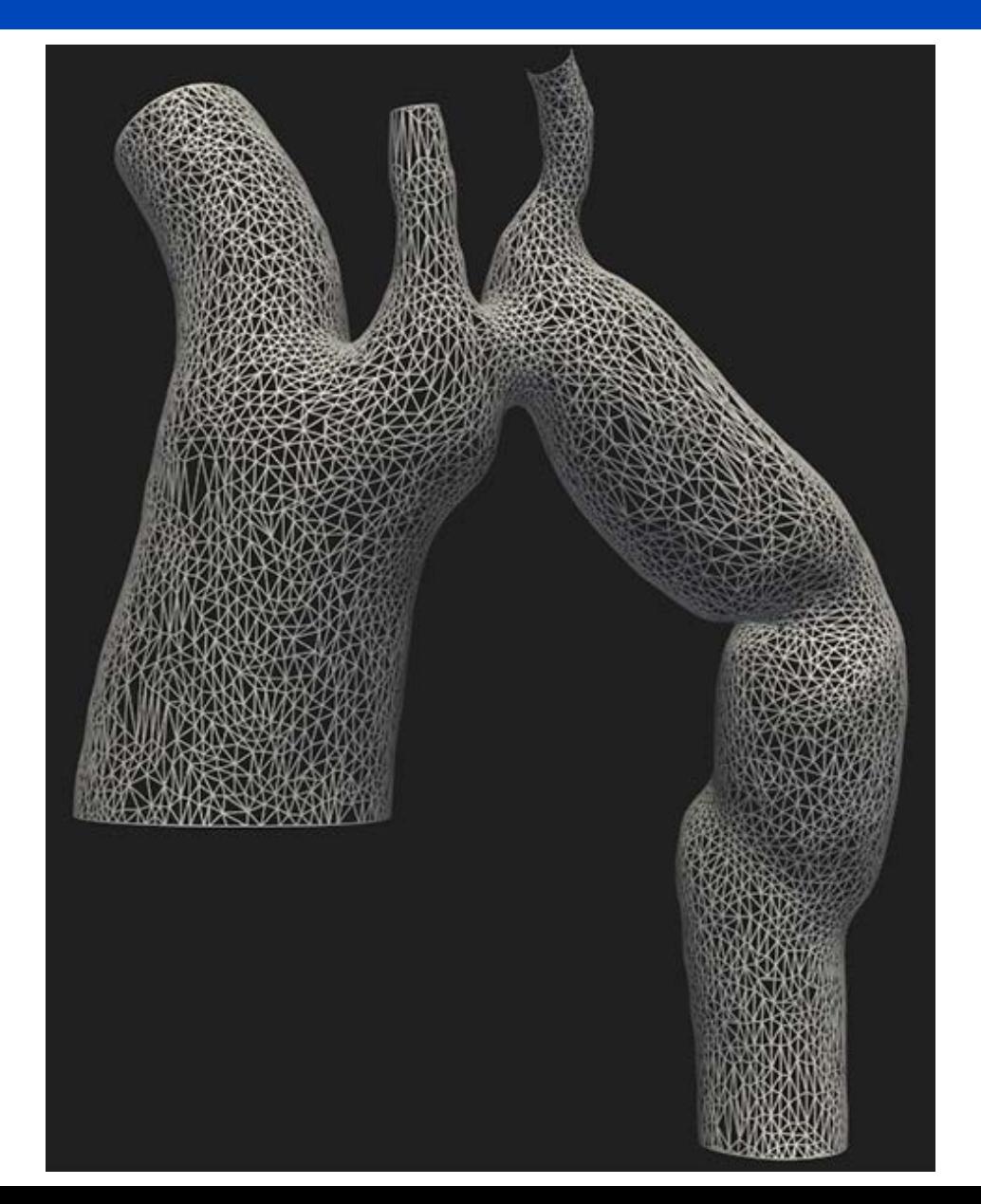

3/25/2014 | Page 7 E130

### **Example #1 – Basic Settings**

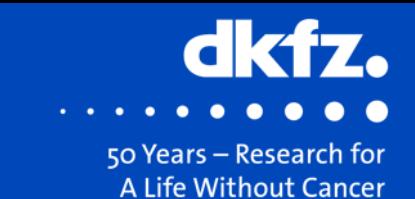

Vertices: 10% Gradation: 0.0

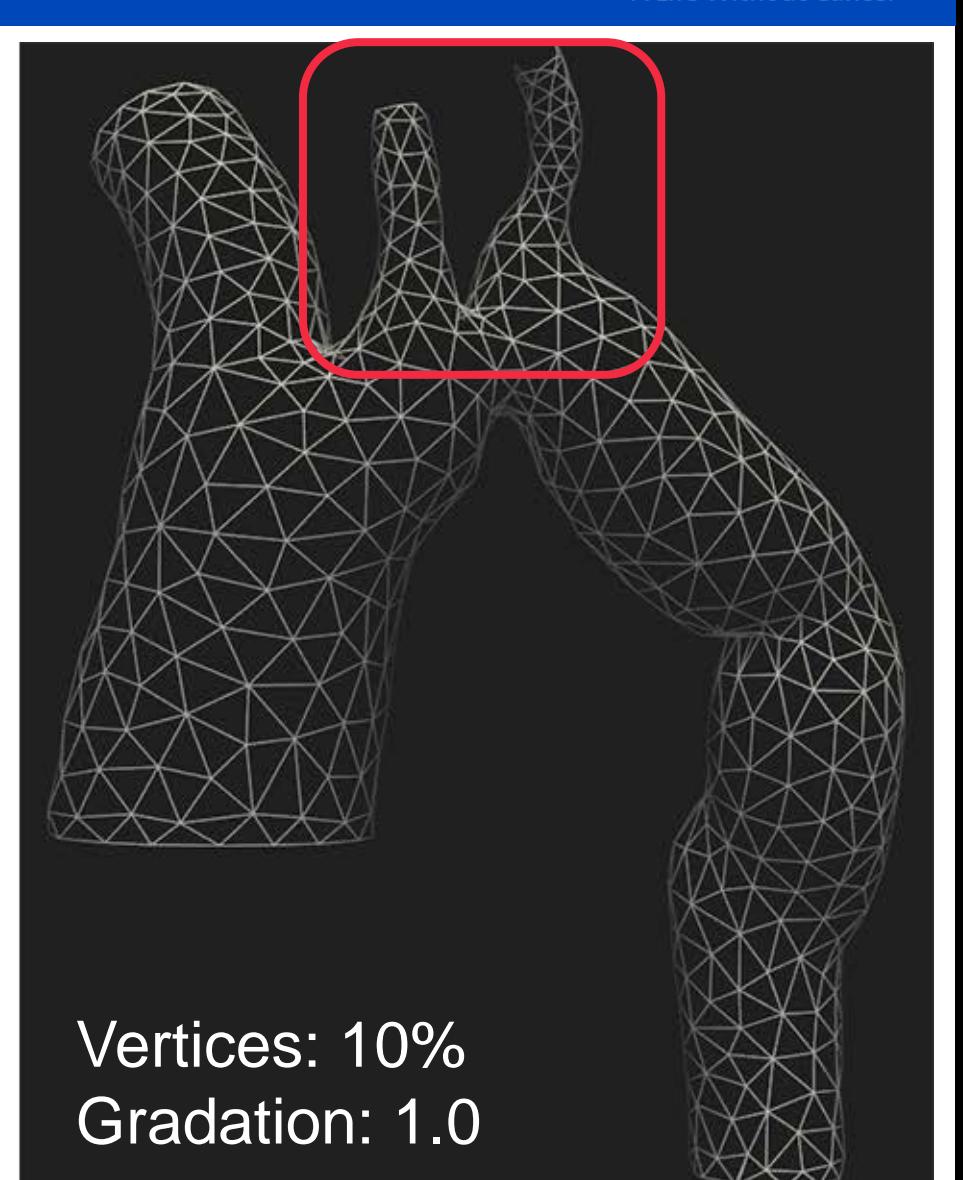

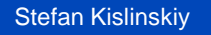

## **Advanced Settings**

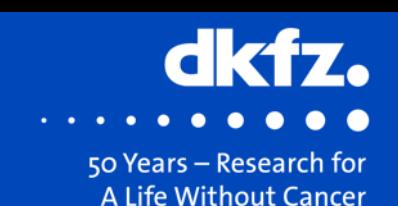

## • **Max. # of vertices**

- Set max. adjustable # of vertices
- Use if you want to increase vertex count of your surface

## • **Edge splitting**

- Long edges are split recursively until all edges satisfy theshold
	- Threshold = setting \* average edge length of *input* surface
- Takes long time: Use only if *input* surface has long, thin polygons

## • **Subsampling**

- Trade quality of vertex distribution against computation time and RAM
- *Input* surface is subdivided until total # of vertices exceeds initial vertex count times this setting

## • **Boundary fixing**

• Results in additional vertices at boundaries to keep their position

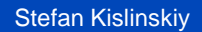

3/25/2014 | Page 9 E130

## **Example #2 – Input Surface**

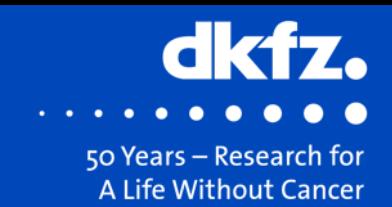

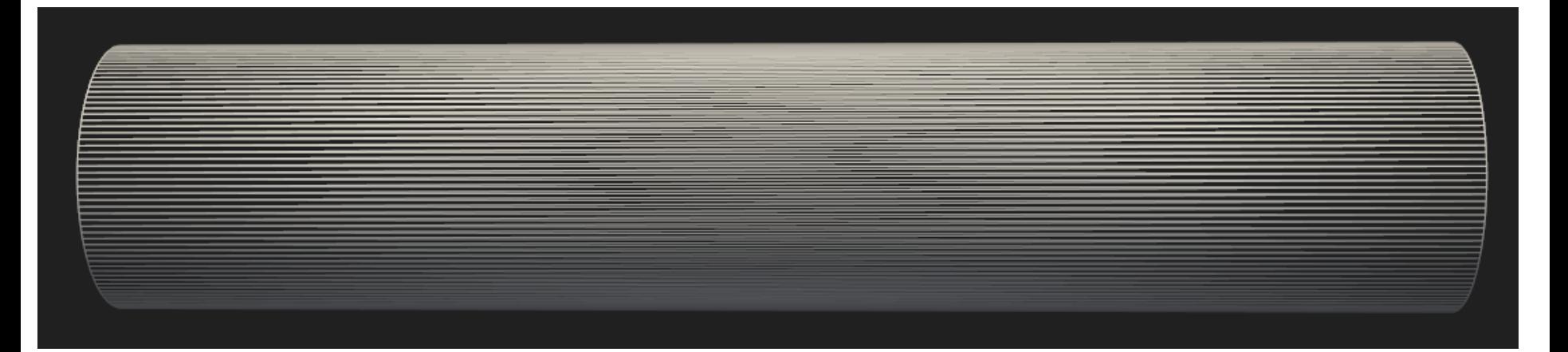

3/25/2014 | Page 10 E130

### **Example #2 – Advanced Settings**

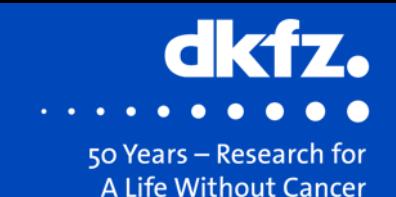

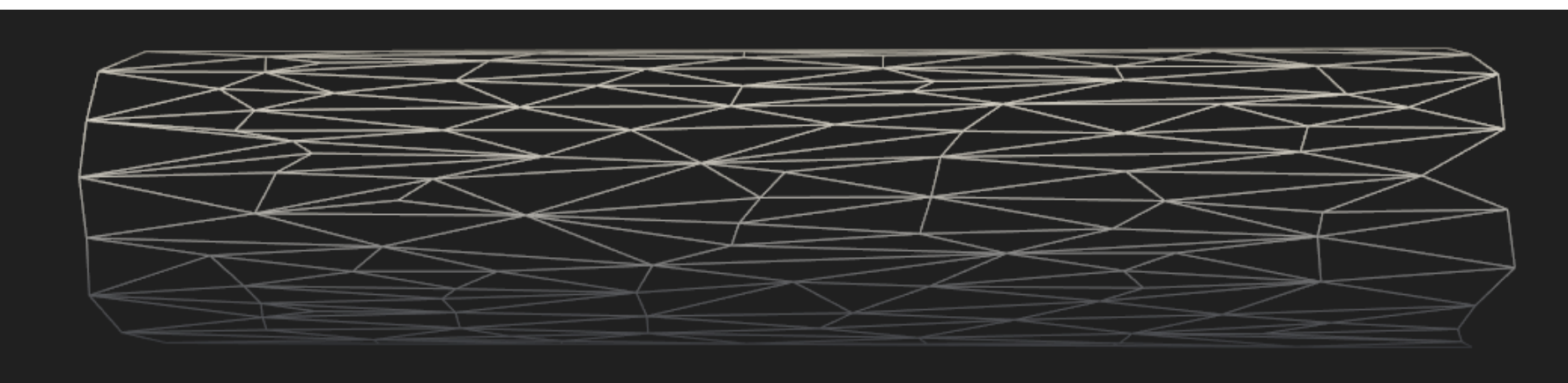

Remeshing attempt w/o edge splitting and boundary fixing

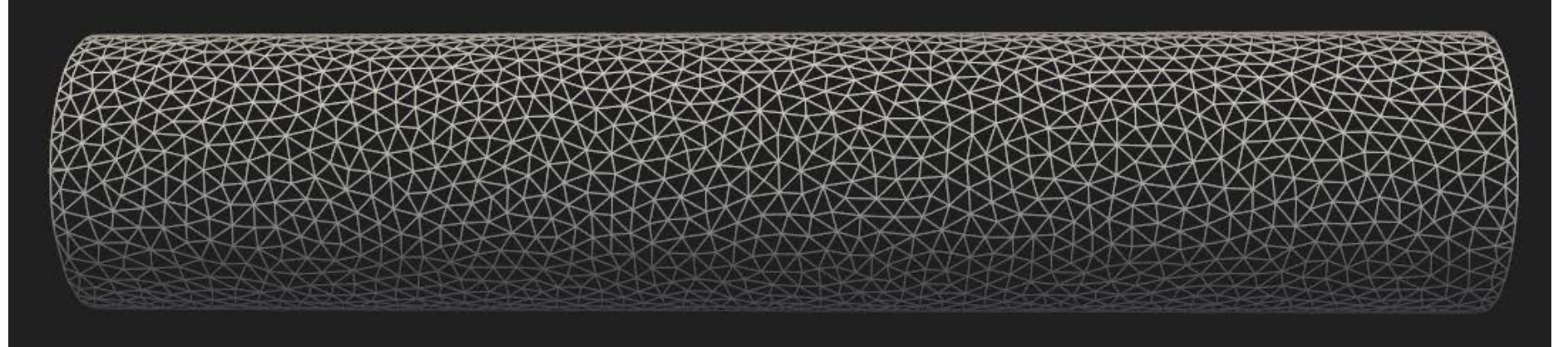

- Increased max. # of vertices, edge splitting, boundary fixing
- Second run w/o edge splitting

3/25/2014 | Page 11 E130

## **Example #3 - Subsampling**

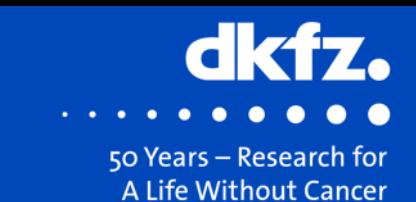

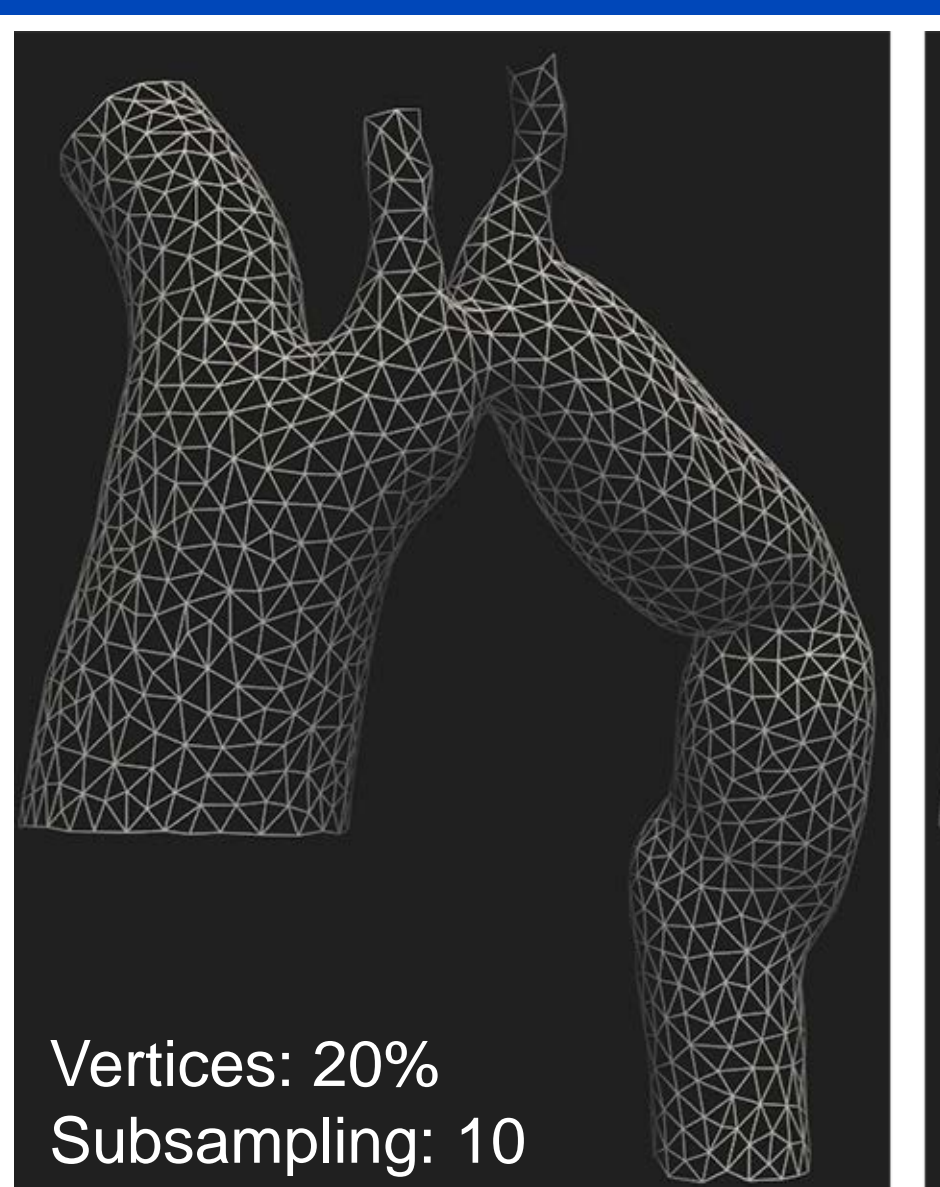

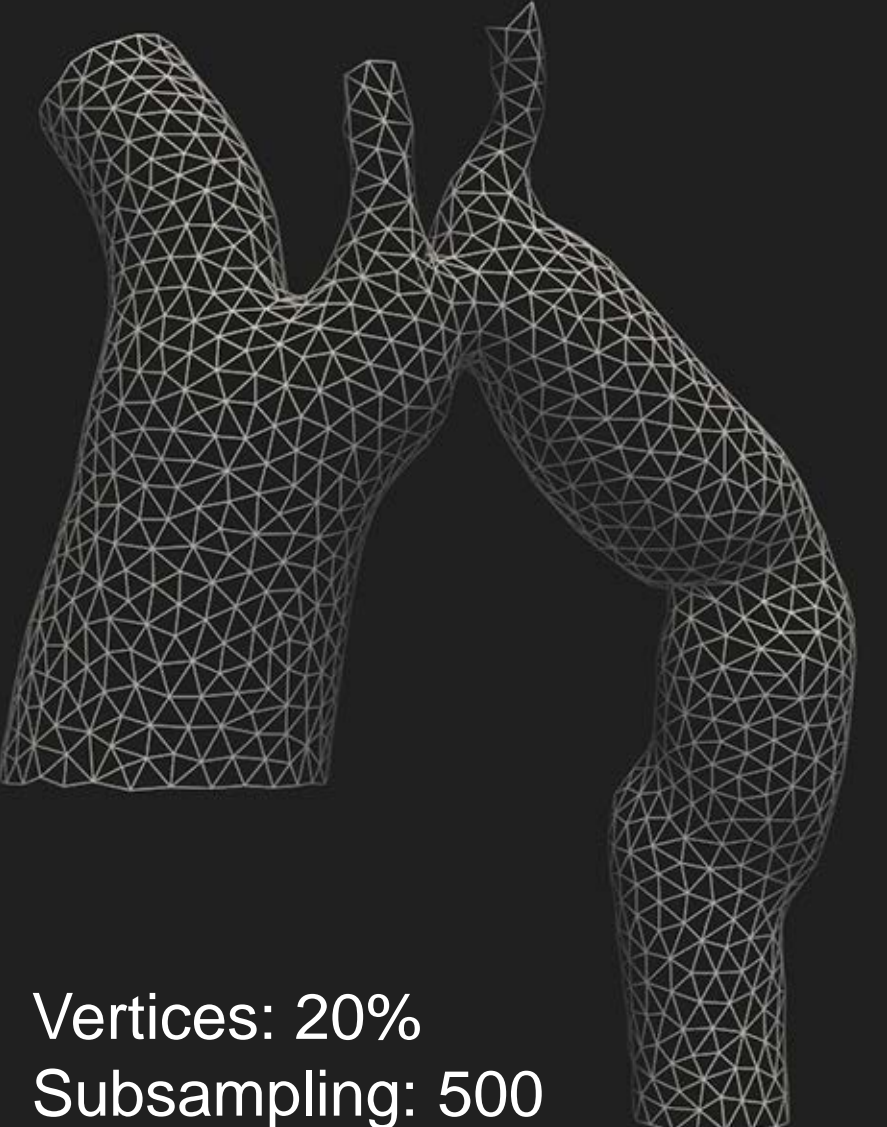

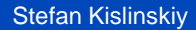

3/25/2014 | Page 12 E130

## **Example #4 – Boundary fixing**

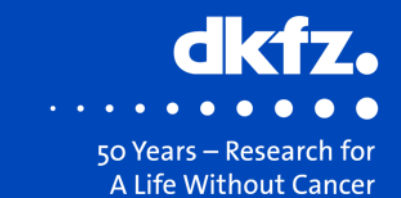

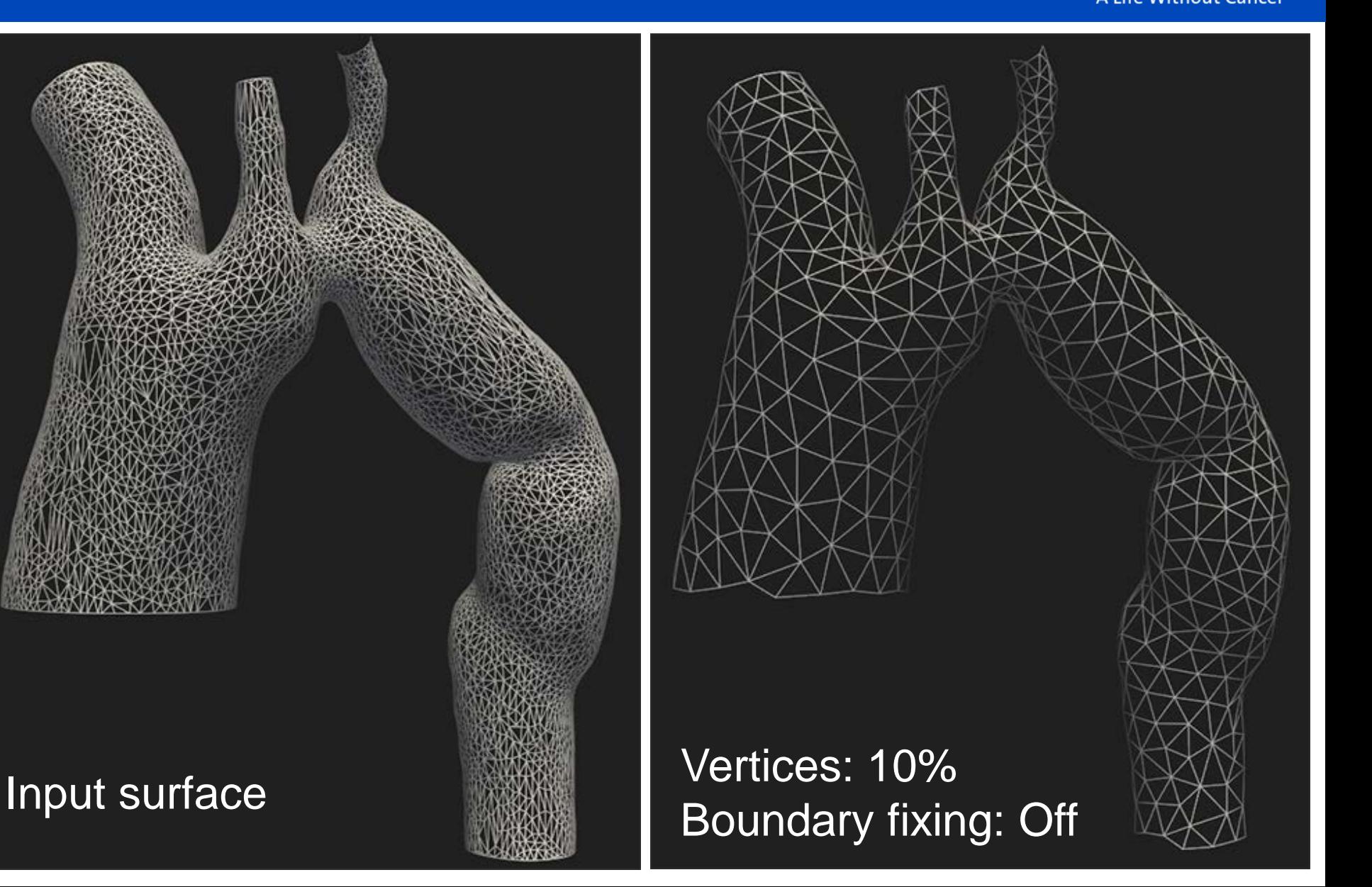

E130

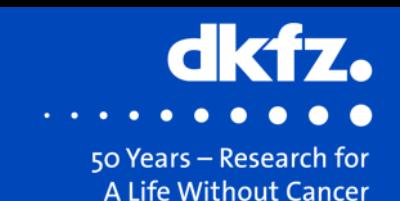

- **+** Build time of ACVD is very short (< 1 min)
- **+** Plugin has descriptive and illustrative help page (press F1)
- **+** High quality surface generation is very fast
- **+** Ultra high quality surface generation possible
- **+** Works with open and closed surfaces
- **+** Functionality available through function or filter
- **-** Input surfaces with extreme polygon count hard to handle
- **-** Only works for completely triangular surfaces

# **Thank you for your attention!**

## **Further information on www.dkfz.de**

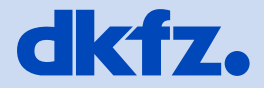

**GERMAN<br>CANCER RESEARCH CENTER<br>IN THE HELMHOLTZ ASSOCIATION** 

50 Years - Research for A Life Without Cancer

**MSP2**